I

THE UNIVERSITY of NORTH CAROLINA at CHAPEL HILL

# Christian Stackhouse<sup>1</sup>, Jamie Browne<sup>1</sup>, Nathan Hall<sup>2</sup>, Dave Schruth<sup>1</sup>, Hans Paerl<sup>2</sup>, ModMon Team<sup>2</sup> and Adrian Marchetti<sup>1</sup> **Integrating Eukaryotic and Prokaryotic Plankton Community Transcriptomics into an Ecological Network Analysis of the Neuse River Estuary** University of North Carolina-Chapel Hill Marine Sciences Department<sup>1</sup>, UNC-CH Institute of Marine Sciences<sup>2</sup>

Chlorophyll a (Chl a), particulate nitrogen (PN), primary productivity (1  $^{\circ}$  Prod), dissolved nutrient concentrations of nitrate (NO<sub>3</sub>), ammonium (NH<sub>4</sub>) and dissolved organic nitrogen **(DON) at select ModMon in 2012. Dashed lines indicate times where samples for transcriptomic sequencing were collected as part of this study.**

Eutrophication of estuarine and coastal systems can often result in harmful algal blooms (HABs), hypoxia and fish kills. Non-point sources of pollution in the Neuse River Estuary (NRE) watershed have been increasing as the area has experienced steady growth in agriculture, industry and urbanization. Efforts to reduce nutrient inputs of phosphorus have had positive results; however, similar efforts for nitrogen input reduction have not been as successful. Necessary to the effective management of this ecosystem are the identification of the abiotic and biotic components of the system and subsequent understanding of the relationships of those components.

The aims of this project are to:

- a) provide insight into bloom dynamics, causes, and effects, and to provide new molecular tools that may aid in forecasting HABs.
- b) build ecological relationships between the plankton communities incorporating transcriptomic (analysis of mRNA sequences) data from eukaryotic phytoplankton, cyanobacteria, and heterotrophic bacteria. These data will be contextualized with environmental data routinely collected by the ModMon monitoring program.
- c) elucidate important ecological networks that can then be used to guide best management practices to promote healthy ecosystems that may be expandable to other coastal and estuarine systems.

## **Abstract**

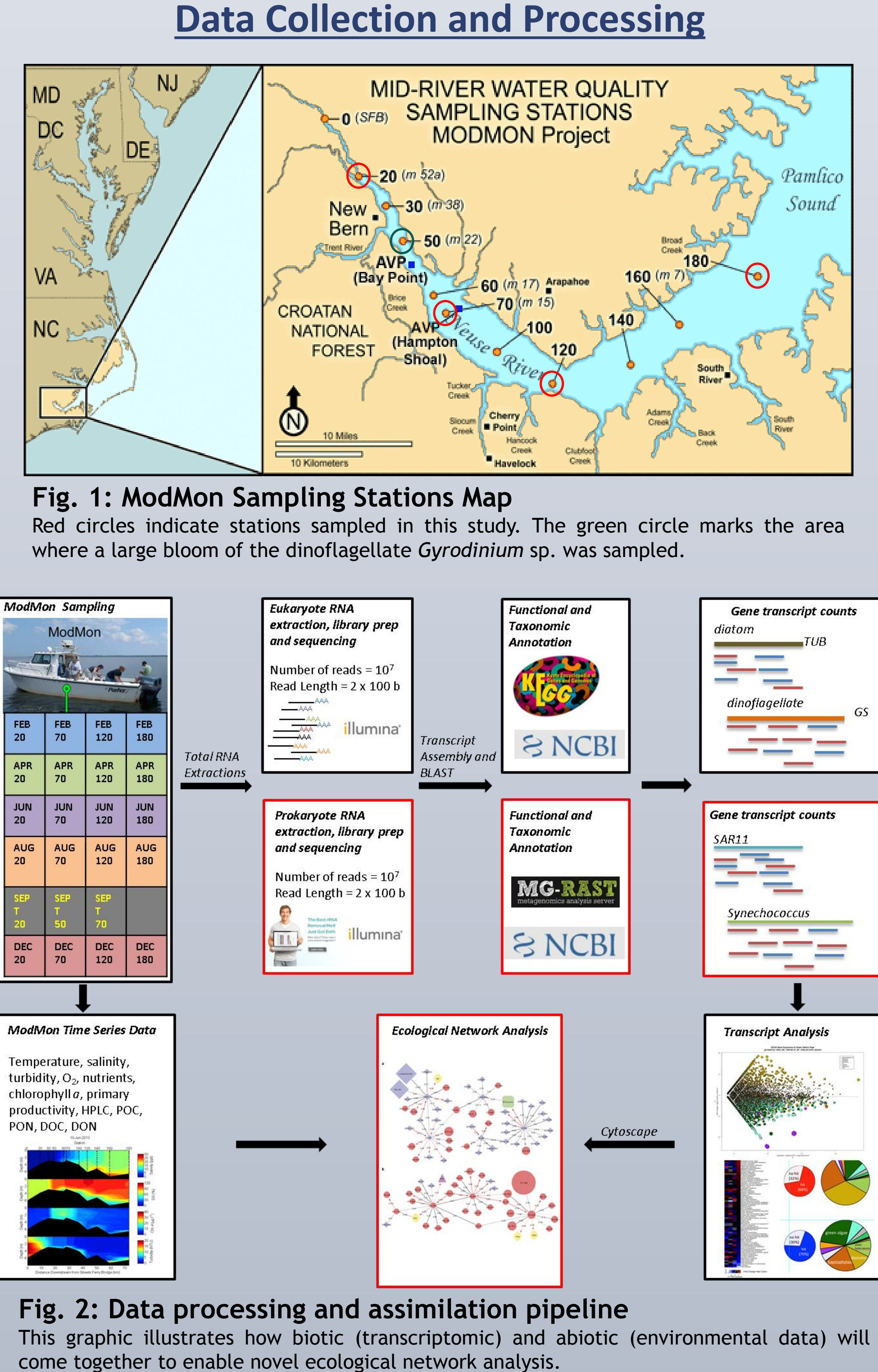

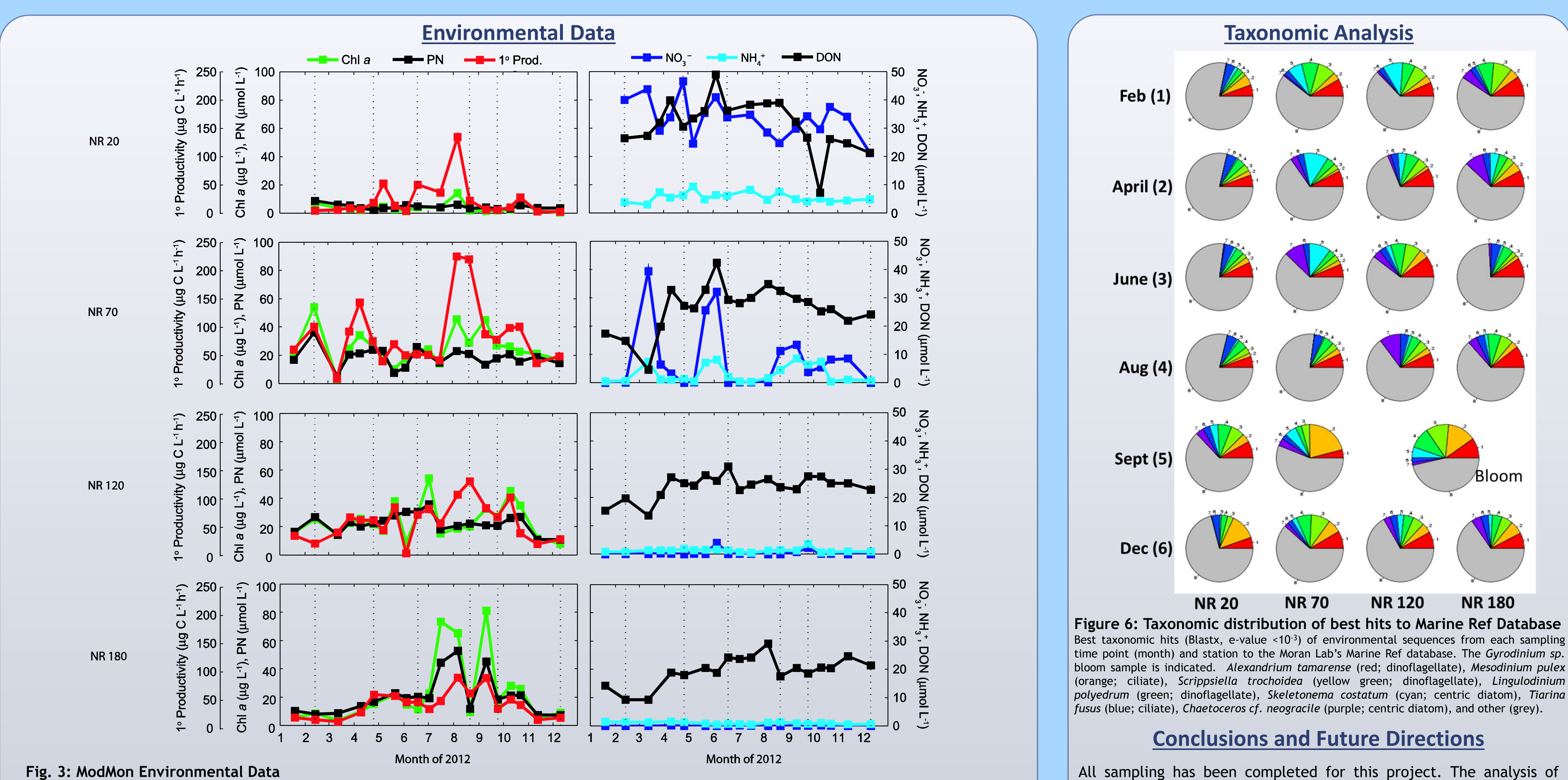

**Acknowledgements** We are especially grateful to UNC Research Computing for providing all cluster time necessary to perform our sequence analyses. **Contact Information** these data has required the development of a novel high throughput analysis pipeline which can be utilized in future metatranscriptomic studies. Nearly 211 gigabases have been sequenced. Next steps include: a) A thorough assessment of taxonomic distributions obtained by molecular sequences in comparison to other methods to evaluate phytoplankton community composition (e.g. HPLC pigments) b) Differential expression (DE) analysis of genes, modules and pathways will be performed for each sample. c) The DE data, taxonomic data, and environmental data will be joined for each station/time point. We hope that the bloom data will reveal novel correlations between the data to characterize the bloom event. d) Identification of key genes that can be used as molecular indicators to forecast the presence of HAB species and potential blooms of the species in the NRE. e) Incorporation of prokaryotic gene sequences in order to perform an ecological network analysis between eukaryotic and prokaryotic plankton in conjunction with environmental data. **March** 3202 Venable Hall **phone**: (919) 883-9388 123 South Road **email**: ctstackh@email.unc.edu

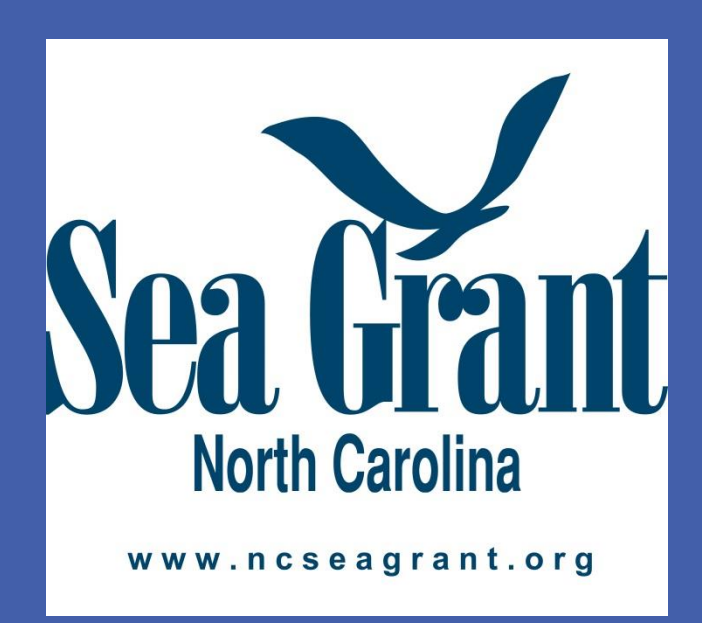

**Table 1: Raw sequencing and BLASTx statistics.**

**Fig. 5: Filtered cells to be extracted**

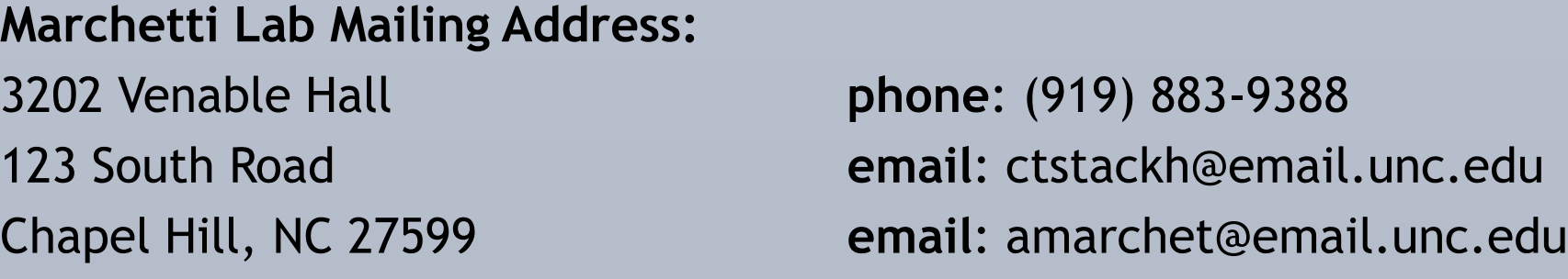

**Fig. 4:** *Gyrodinium* **sp. from bloom**

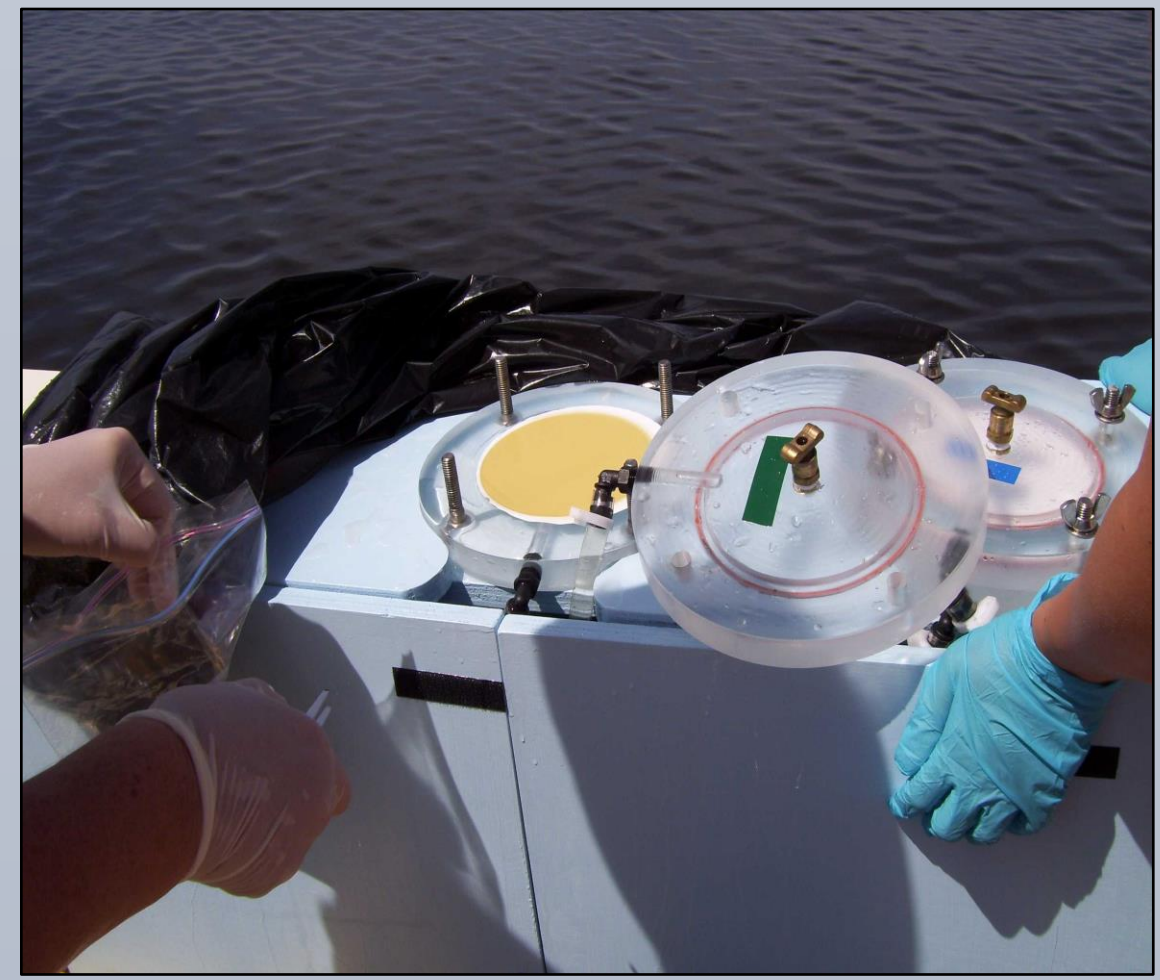

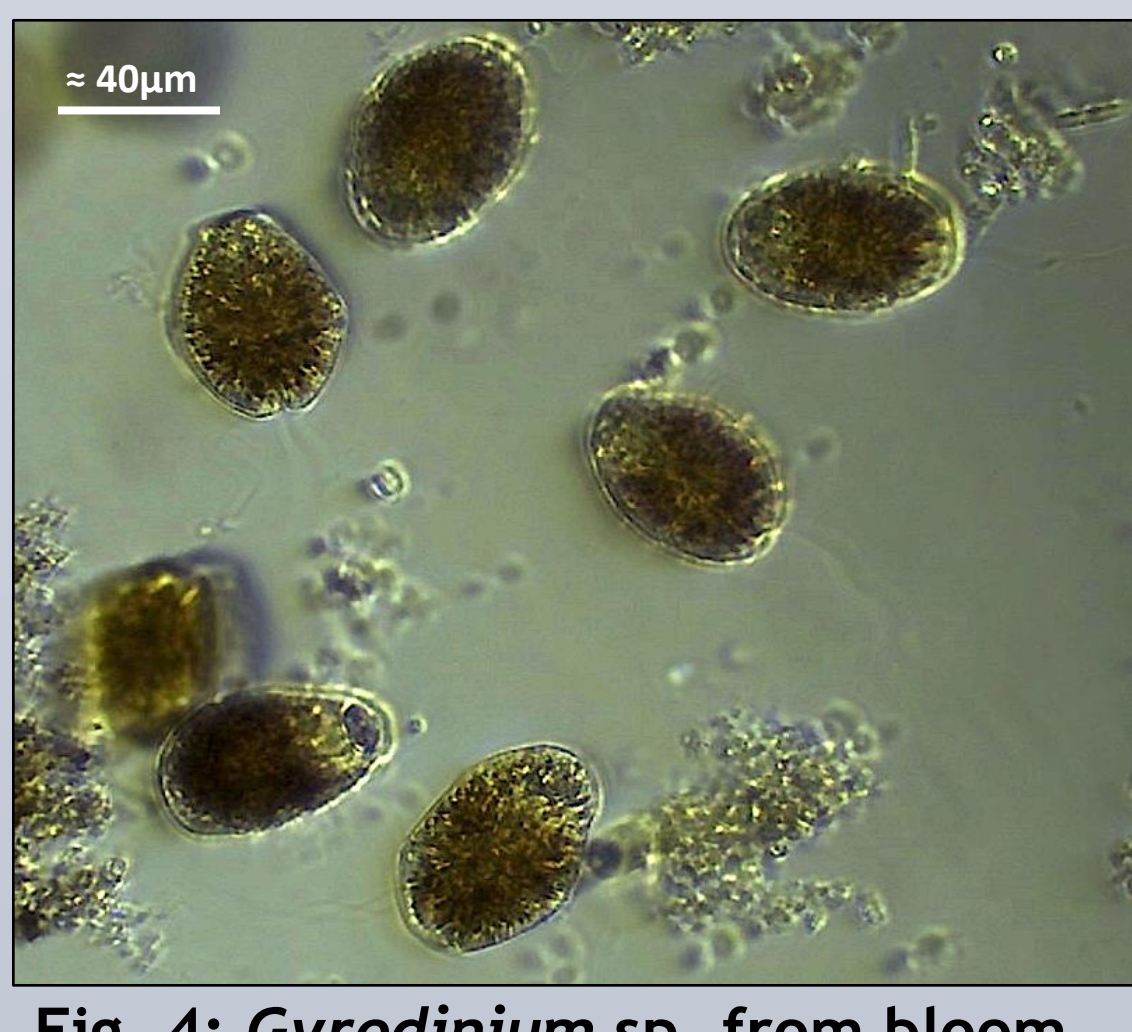

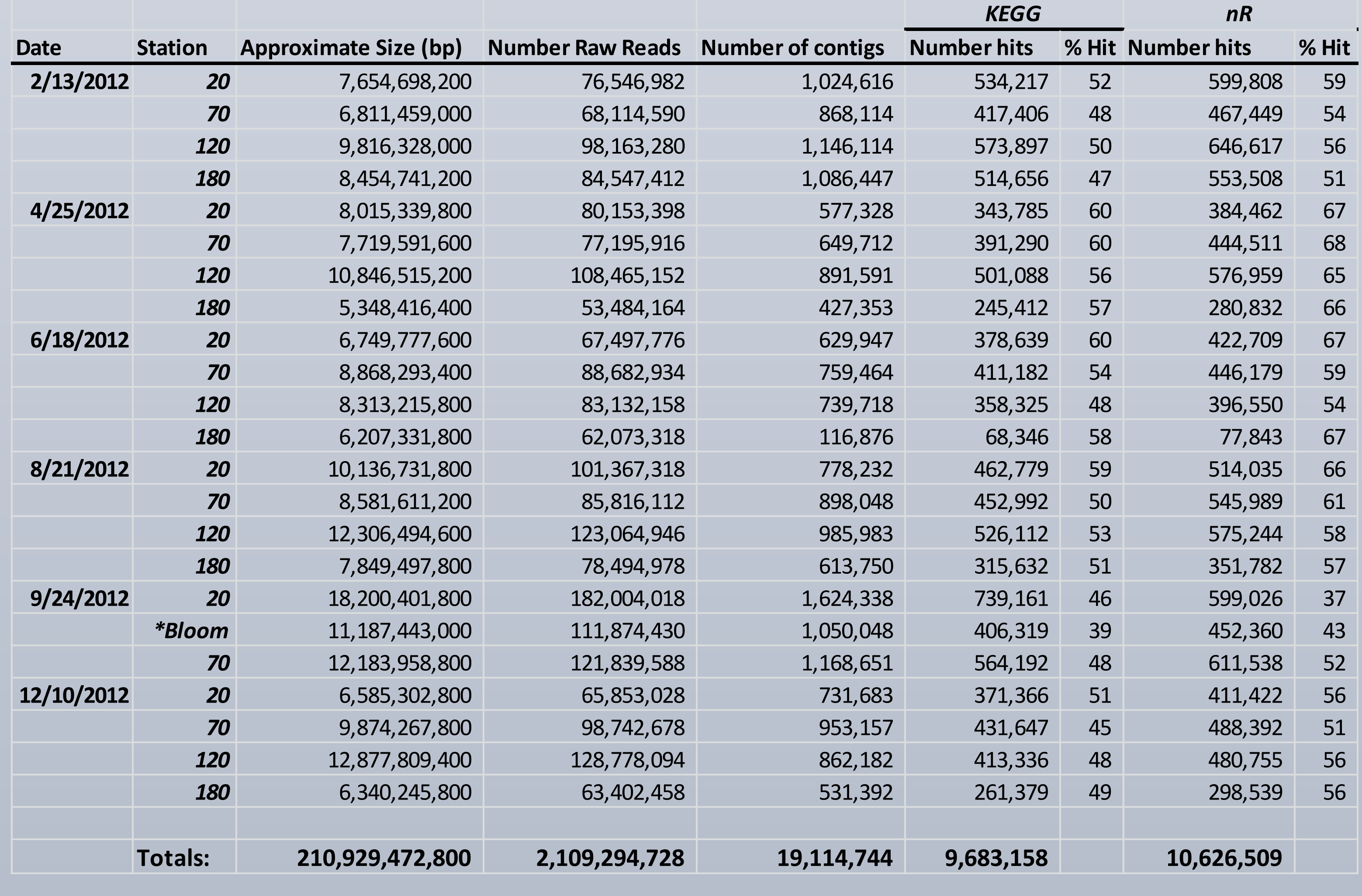